## SDR Console or HDSDR & WSJT-X

by Mirek Kasal, OK2AQ

For MW EME is very useful second receiver with broad band waterfall, optimally SDR. This program allows precise Doppler shift compensation of a Software Defined Receiver controlled by SDR Console or HDSDR programs, Fig. 1. Code of this utility is written in MATAB. For this reason you need install Matlab Compiler in your PC before start of DoppAQSDR.exe - stand alone utility. Both these programs you can download there:

## http://www.urel.feec.vutbr.cz/esl/files/EME/Downloads/Downloads.html

For connection SDR Console or HDSDR to DoppAQSDR we need virtual pair of COM ports, for example VSPE. Program DoppAQSDR reads Doppler data in azel.dat of WSJT-X which is running independently with main TRX. WSJT-X audio input can be changed to virtual audio cable output for data decoding from second receiver. Doppler shifts are recalculated to actual frequency that is fine at crossband operation (difference of Doppler shifts on 10368 MHz and 10450 MHz can be 160 Hz). Mentioned programs connection is shown in Fig. 2.

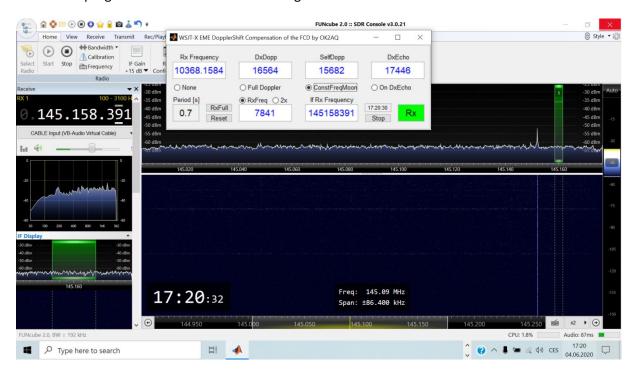

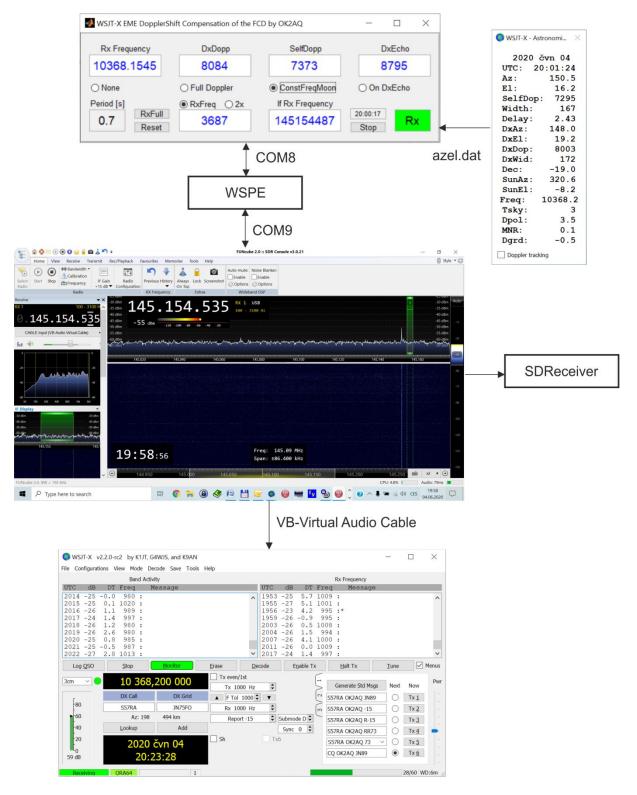

Fig. 2. Programs connection diagram.